## **Radek Mendlík (eshop.pocitacerm.cz)** 15.05.24 14:33:47

info@pocitacerm.cz +420 777 565 631

# MIKROTIK HAP AX3

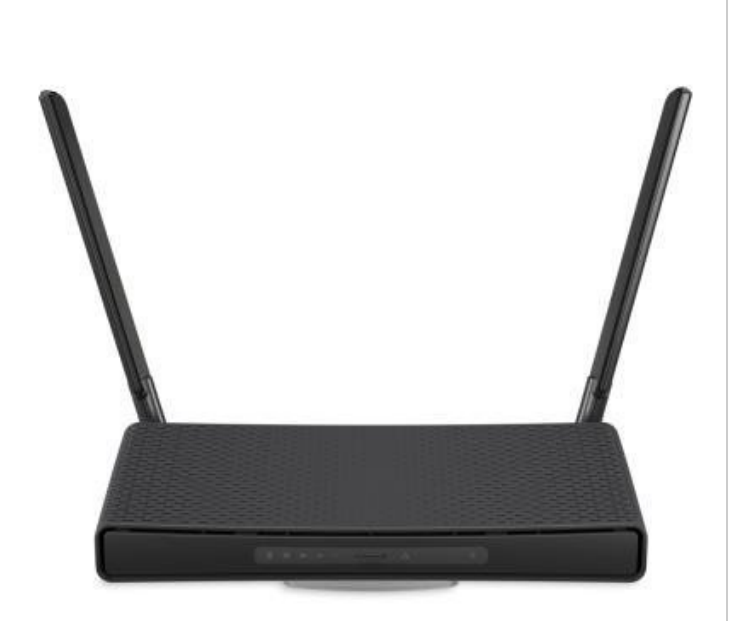

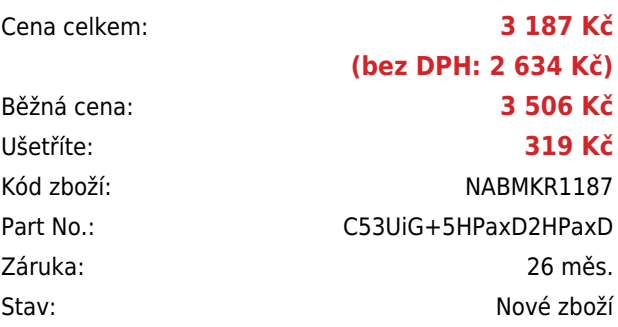

# **Popis**

### **MikroTik hAP ax3**

MikroTik hAP ax<sup>3</sup> je **špičkový domácí Wi-Fi 6 přístupový bod AX (802.11ax + Wave 2)** pracující v pásmech **2,4 a 5 GHz**. Tento Wi-Fi router/AP disponuje **čtyřmi GbE porty a jedním 2.5G portem s podporou PoE-in/out**. Dvě externí antény se ziskem **3,3 a 5,5 dBi** zajišťují stabilní bezdrátové připojení a optimální pokrytí. Další výhodou je i možnost připojení USB disku nebo např. 4G/LTE modemu přes USB konektor. První port navíc podporuje **pasivní PoE vstup/výstup**, díky čemuž může router napájet další externí zařízení (např. wAP jednotku). Router nabízí i vysoký výkon v podobě **4jádrového** ARM procesoru **Qualcomm IPQ-6010** pracujícího na frekvenci **1,8 GHz, 1 GB paměti RAM a 128 MB NAND** paměti. Router je dodáván s operačním systémem **RouterOS v7 L6**.

- Nová generace perfektního domácího Wi-Fi 6 přístupového bodu. Bezdrátový standard 802.11ax + podpora Wave 2.
- 4x Gigabitový Ethernet port + 1x 2.5G Ethernet port, ARM procesor Qualcomm IPQ-6010 (1,8 GHz), 1 GB RAM, 128 MB NAND.
- Standard 802.11ax přináší až o 40 % vyšší výkonnost rychlosti v pásmu 5 GHz a až o 90 % vyšší rychlost v pásmu 2,4 GHz!
- USB 3.0 se může hodit pro účely ukládání dat nebo záložní připojení pomoc 4G/LTE modemu
- Router/AP je dodáván včetně napájecího zdroje a držáku pro montáž na zeď nebo horizontální/vertikální umístění.
- Komplexní Firewall pravidla, WPA3, hardwarové šifrování IPsec, funkce Wireguard, BGP, pokročilé směrování, několik tunelů VPN pro vzdálenou práci atd.
- RouterOS v7 VPN, rodičovský dohled/kontrola, QoS (upřednostnění provozu pro určité potřeby např. streamování), firewall, HW akcelerace IPsec, VLAN, e-mailové nebo SMS notifikace, automatizace spouštěcích oznámení, kontrola + správa využití šířky pásma a další funkce.

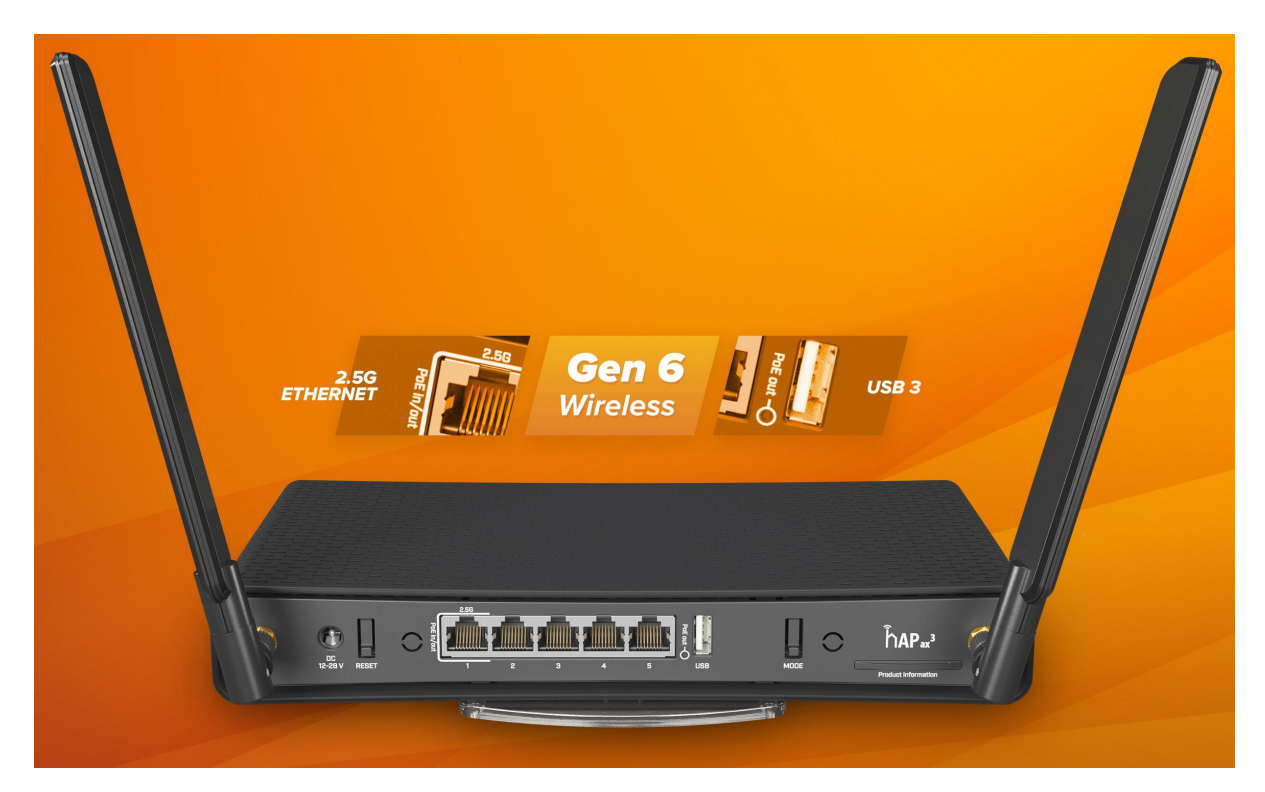

#### **Informace k systému RouterOS MikroTik**

- Začínáte-li s RouterOS MikroTik nebo potřebujete-li **poradit se složitějším nastavením,** můžete **využít naší [podpory](http://www.i4wifi.cz/_d1308.html)**.
- Jak RouterBoard nastavit a spravovat se dozvíte na našich **[školeních](http://skoleni.i4wifi.cz)**.
- Nevíte jaký model vybrat? Podívejte se na tuto **[srovnávací tabulku](https://www.i4wifi.cz/cs/novinky/539-porovnani-routerboardu-v-pomeru-cena-vykon)**, kde najdete i další informace, které Vám s výběrem pomohou.
- Všechny RouterBoardy mají stejný systém RouterOS MikroTik.
- Všechny zařízení s RouterOS MikroTik plně **podporují IPv6**, mají **firewall**, **Queues**, **NAT** a s licencí **L4** podporují **CAPsMAN server.**
- MikroTik lze nastavit přes **webové rozhraní**, přes **mobilní aplikaci**, anebo programem winbox, který je ke stažení na mikrotik.com.
- MikroTik má "Quick Set" tedy **možnost rychlého nastavení**. Na výběr je z několika přednastavených profilů.

#### **ZÁKLADNÍ SPECIFIKACE**

**Standard:** 802.11a/b/g/n/ac/ax + podpora Wave2 **Frekvence:** 2,4 GHz, 5 GHz **Rozhraní (porty):** 1x 2.5G RJ-45, 4x GbE RJ-45, 1x USB 3.0 **Podpora PoE:** ano (pasivní PoE, 1x vstup/výstup, DC 18-28 V PoE in) **Napájení:** externí adaptér DC 12-28 V nebo PoE, spotřeba 15 W (až 38 W při max. PoE výstupu) **Rozměry:** 251 x 130 x 39 mm

#### **Užitečné odkazy:**

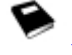

[Prohlášení o shodě + uživatelský manuál](https://help.mikrotik.com/docs/display/UM/User+Manuals)

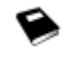

[Nastavení zařízení přes rychlého průvodce Quick Set](https://help.mikrotik.com/docs/display/ROS/Quick+Set)

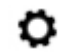

[Aplikace pro ovládání z mobilního telefonu](https://help.mikrotik.com/docs/display/ROS/MikroTik+mobile+app)

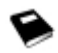

[Resetování zařízení, funkce resetovacího tlačítka](https://help.mikrotik.com/docs/display/ROS/Reset+Button)

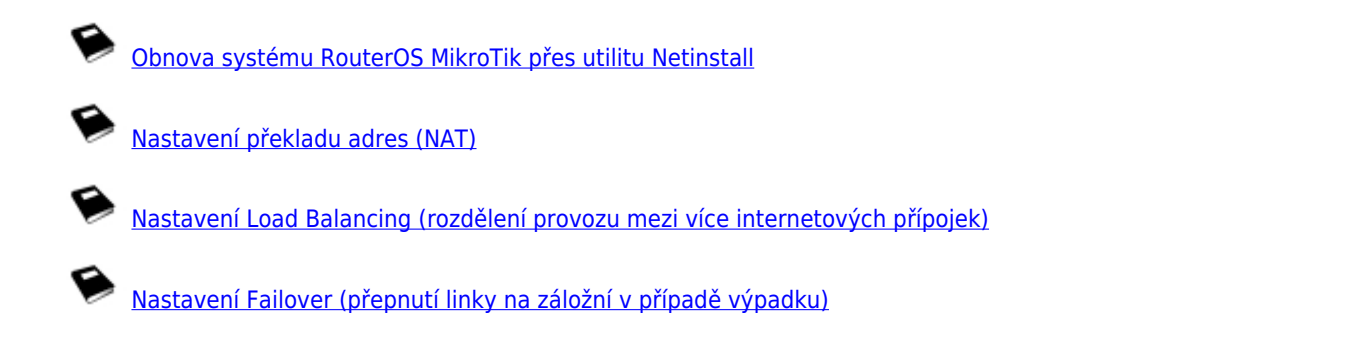

### **Slot s heslem pro přihlášení do administrace:**

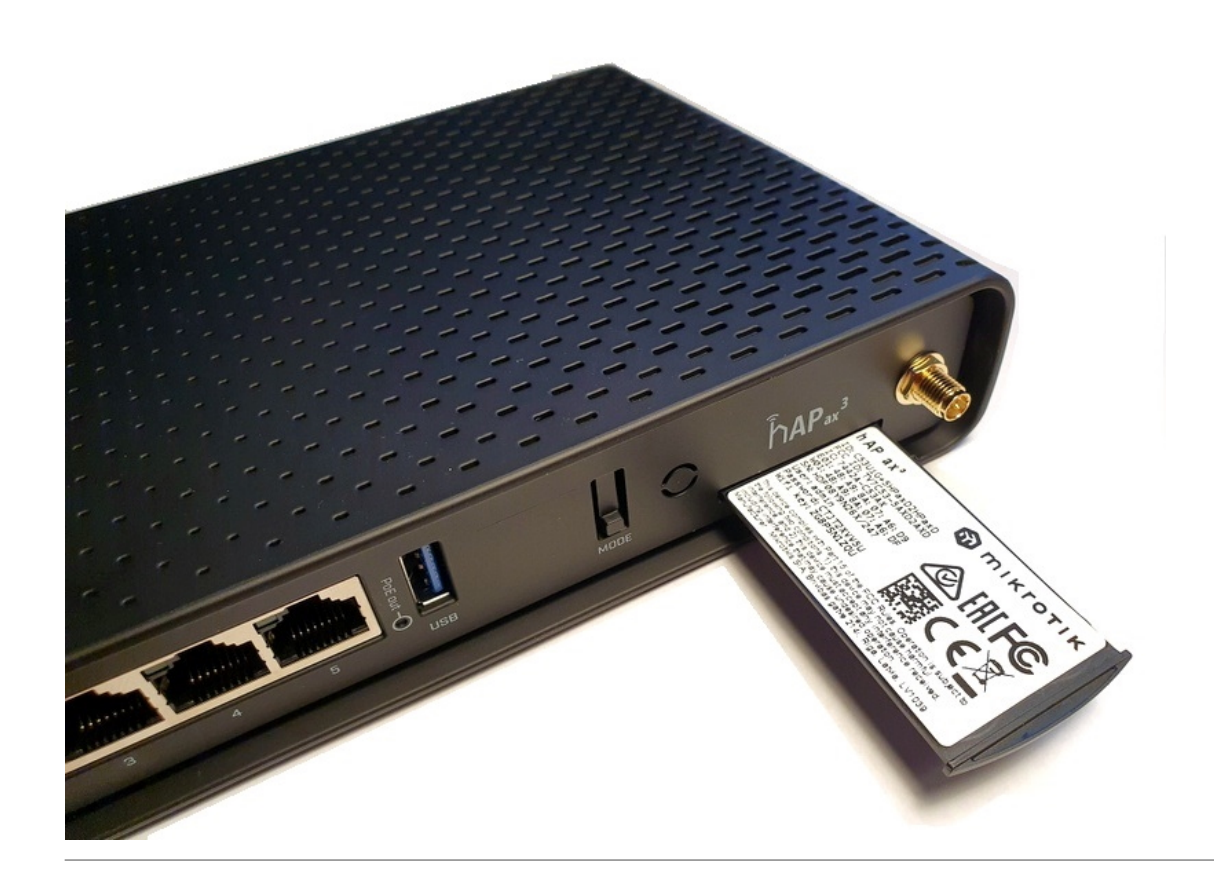